#### **СОГЛАСОВАНО**

**Начальник** ФРБУ «ГНМЦ Минобороны России» Т.Ф. Мамлеев 2023 г.

# **ГОСУДАРСТВЕННАЯ СИСТЕМА ОБЕСПЕЧЕНИЯ ЕДИНСТВА ИЗМЕРЕНИЙ**

# **Приемники ГНСС ГЛОНАСС/GPS NavCom Gamma 10П Методика поверки**

# **НАДС.468137.030МП**

**2023 г.**

# СОДЕРЖАНИЕ

Стр.

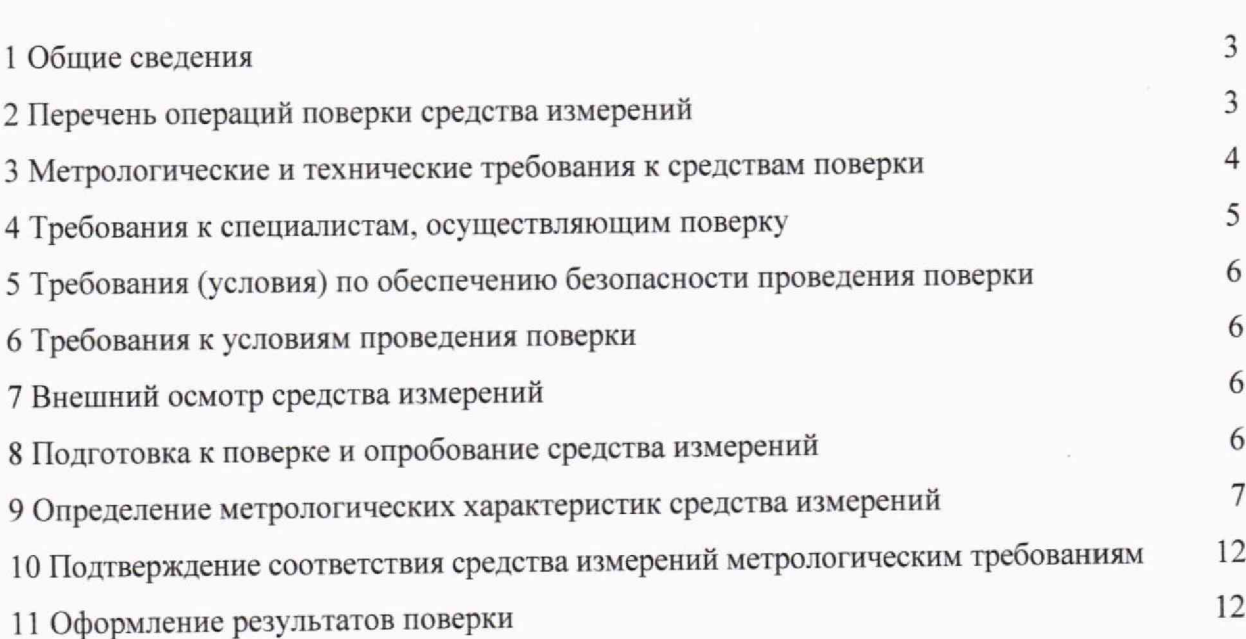

### 1 ОБШИЕ СВЕЛЕНИЯ

1.1 Настоящая методика поверки распространяется на приемники ГНСС ГЛОНАСС/GPS NavCom Gamma 10П (далее - изделия) и устанавливает методы и средства их первичной и периодической поверок.

1.2 Поверяемые изделия имеют прослеживаемость к государственному первичному специальному эталону единицы длины (ГЭТ 199-2018) в соответствии с государственной поверочной схемой, утвержденной приказом Федерального агентства по техническому регулированию и метрологии от 29.12.2018 № 2831 «Об утверждении государственной поверочной схемы для координатно-временных измерений».

1.3 При определении метрологических характеристик поверяемых изделий используются методы прямых измерений.

1.4 Сокращенная поверка не возможна.

# 2 ПЕРЕЧЕНЬ ОПЕРАЦИЙ ПОВЕРКИ СРЕДСТВА ИЗМЕРЕНИЙ

2.1 При поверке должны выполнять операции, представленные в таблице 1.

Таблина 1

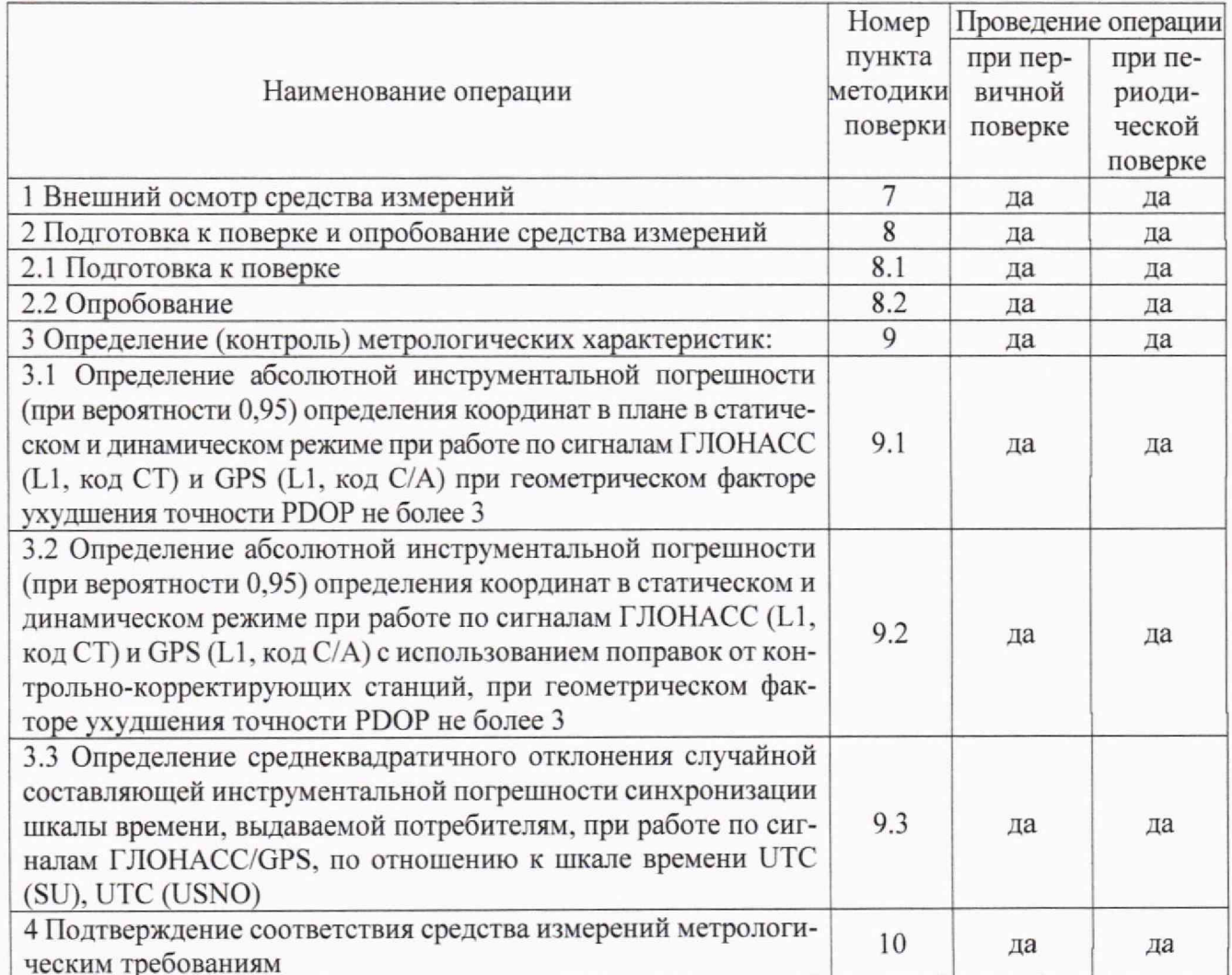

2.2 При получении отрицательных результатов при выполнении любой из операций поверка прекращается, и изделие бракуется.

# **3 МЕТРОЛОГИЧЕСКИЕ И ТЕХНИЧЕСКИЕ ТРЕБОВАНИЯ К СРЕДСТВАМ ПОВЕРКИ**

3.1 При проведении поверки используют средства измерений и вспомогательное оборудование. представленные в таблице 2.

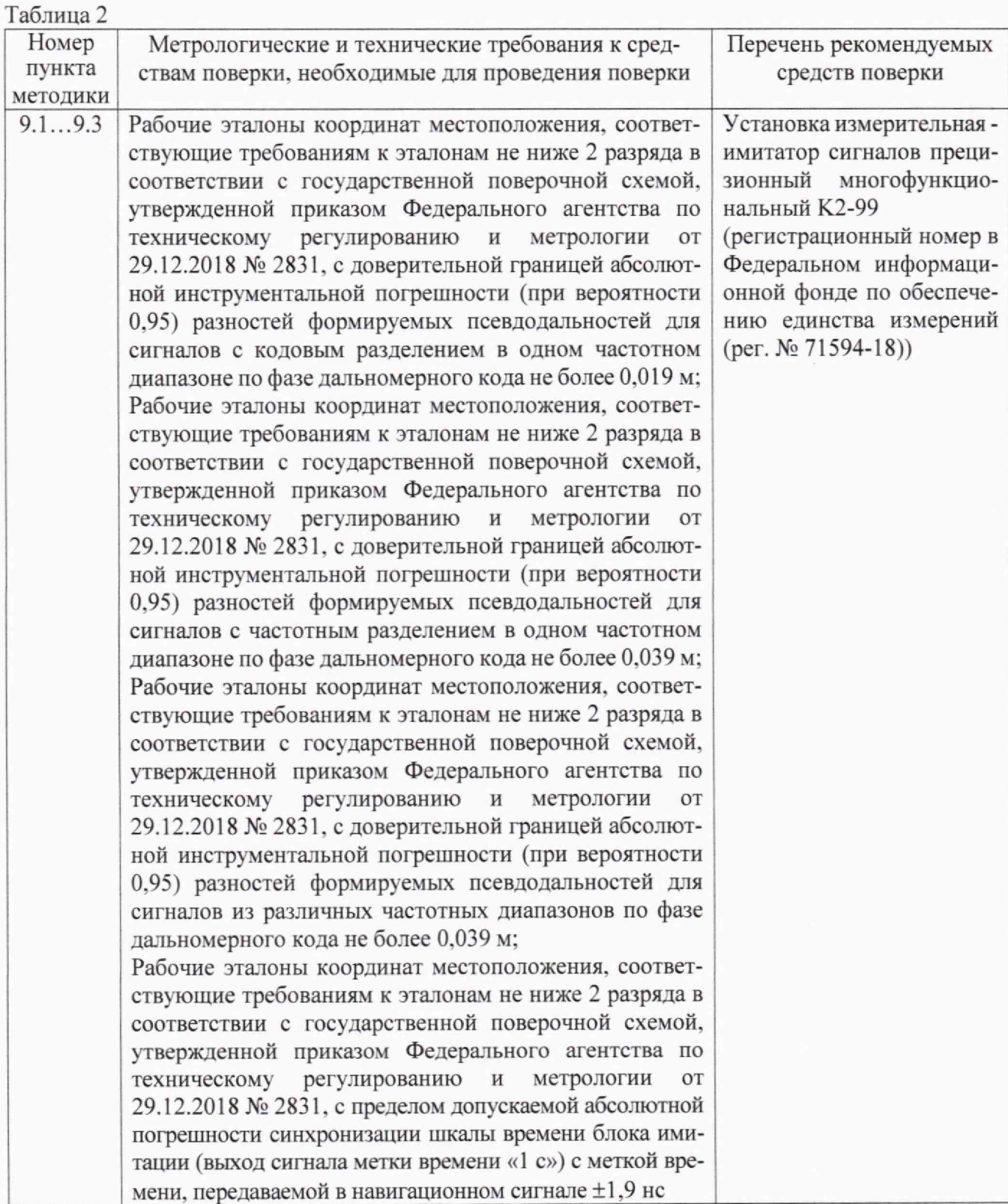

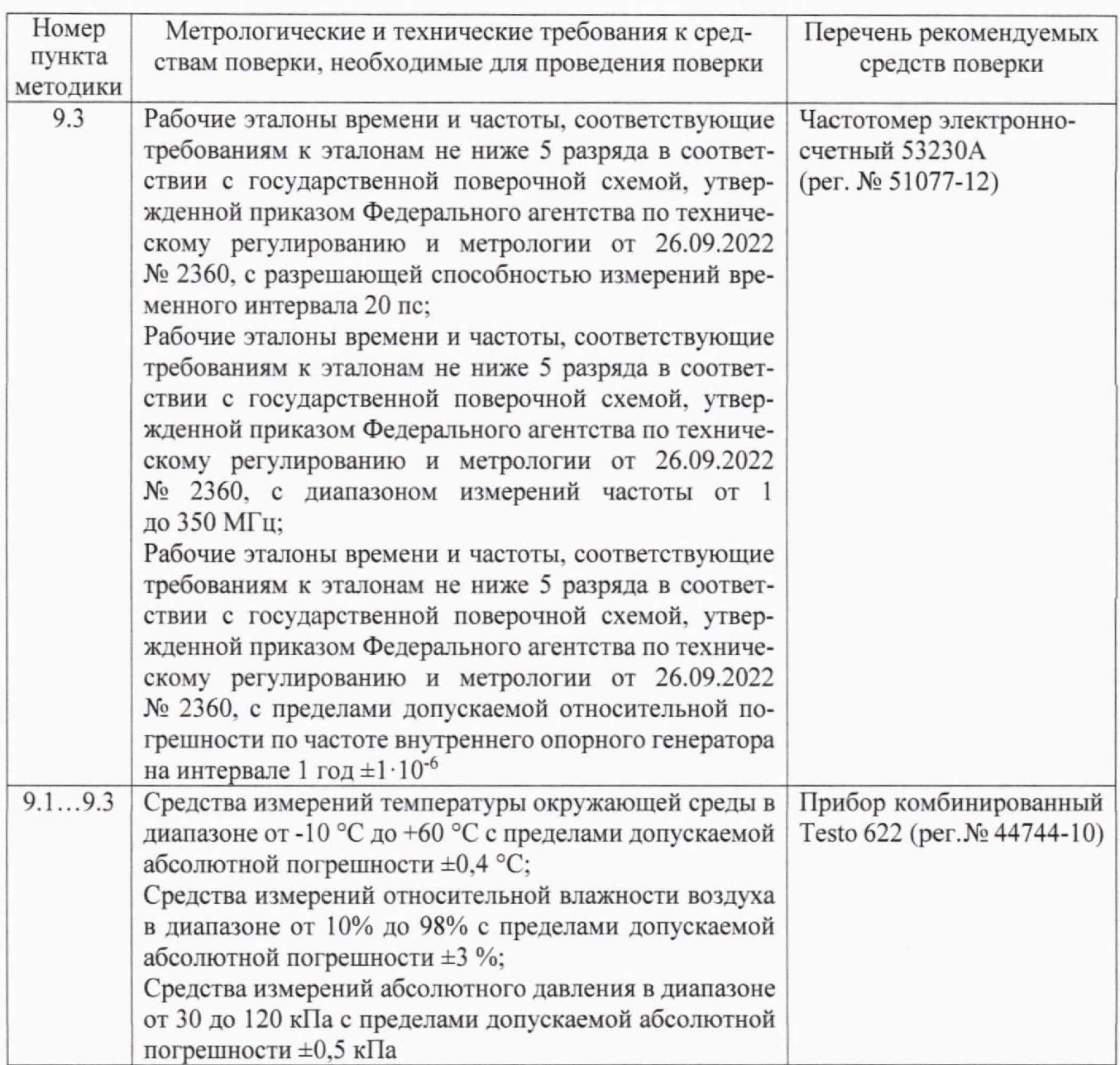

3.2 Допускается использование других средств измерений и вспомогательного оборудования, имеющих метрологические и технические характеристики не хуже приведенных в таблице 2.

3.3 Все средства поверки должны быть исправны, применяемые при поверке средства измерений и рабочие эталоны должны быть поверены и иметь свидетельства о поверке с не истекшим сроком действия на время проведения поверки или оттиск поверительного клейма на средстве измерений или в документации.

3.4 Средства поверки должны быть внесены в рабочее помещение не менее чем за 4 часа до начала поверки.

# **4 ТРЕБОВАНИЯ К СПЕЦИАЛИСТАМ, ОСУЩЕСТВЛЯЮЩИМ ПОВЕРКУ**

4.1 К проведению поверки изделий допускается инженерно-технический персонал со среднетехническим или высшим радиотехническим образованием, имеющий опыт работы с радиотехническими установками, ознакомленный с руководством по эксплуатации (РЭ) и документацией по поверке и имеющий право на поверку.

#### **5 ТРЕБОВАНИЯ (УСЛОВИЯ) ПО ОБЕСПЕЧЕНИЮ БЕЗОПАСНОСТИ ПРОВЕДЕНИЯ ПОВЕРКИ**

5.1 При проведении поверки изделий необходимо соблюдать требования техники безопасности, предусмотренные Приказом Минтруда России от 15.12.2020 № 903н «Об утверждении Правил по охране труда при эксплуатации электроустановок», ГОСТ 12.2.007.0-75, ГОСТ 12,1.019-2017, ГОСТ 12.2.091-2012 и требования безопасности, указанные в технической документации на применяемые эталоны и вспомогательное оборудование. Любые подключения приборов производить только при отключенном напряжении питания имитатора.

5.2 К работе с изделием допускаются лица, изучившие требования безопасности по ГОСТ 22261-94, инструкцию по правилам и мерам безопасности и прошедшие инструктаж на рабочем месте.

#### **6 ТРЕБОВАНИЯ К УСЛОВИЯМ ПРОВЕДЕНИЯ ПОВЕРКИ**

6.1 Поверку проводить при следующих условиях:

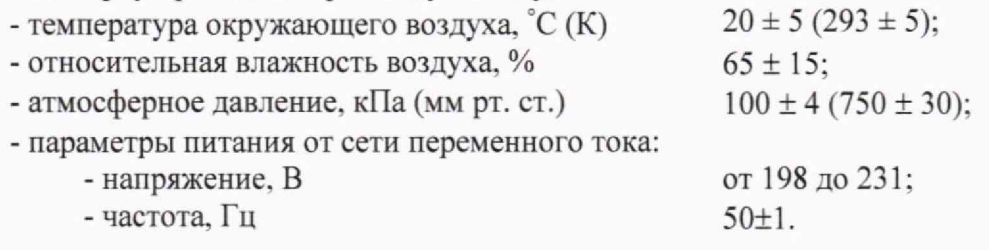

# 7 **ВНЕШНИЙ ОСМОТР СРЕДСТВА ИЗМЕРЕНИЙ**

7.1 При внешнем осмотре установить соответствие изделия требованиям ТД. При внешнем осмотре убедиться в:

- отсутствии механических повреждений:

- чистоте гнезд, разъемов и клемм;

- исправности соединительных проводов и кабелей;

- целостности лакокрасочных покрытий и четкости маркировки.

7.2 Результаты внешнего осмотра считать положительными, если изделие удовлетворяет вышеперечисленным требованиям. В противном случае поверка не проводится до устранения выявленных недостатков.

#### **8 ПОДГОТОВКА К ПОВЕРКЕ И ОПРОБОВАНИЕ СРЕДСТВА ИЗМЕРЕНИЙ**

#### 8.1 **Подготовка к поверке**

8.1.1 Поверитель должен изучить РЭ поверяемого изделия и используемых средств поверки.

8.1.2 Перед проведением операций поверки необходимо:

- проверить комплектность поверяемого изделия на соответствие паспорту НАДС.468137.030ПС;

- проверить комплектность рекомендованных (или аналогичных им) средств поверки, заземлить (если это необходимо) требуемые рабочие эталоны, средства измерений и включить питание заблаговременно перед очередной операцией поверки (в соответствии со временем установления рабочего режима, указанным в РЭ).

#### 8.2 Опробование

8.2.1 Опробование изделия провести в соответствии с указаниями РЭ.

8.2.2 Убедиться в том, что к изделию подключены источник питания постоянного тока, ПЭВМ с установленным ПО «GeosDemo5». клавиатура, монитор, манипулятор типа «мышь».

8.2.3 Настроить на источнике питания выходное напряжение 12 В (стабилизация по напряжению). Включить предустановленное ПО «GeosDemoS». В окне «Адрес COM-порта» выбрать номер COM-порта, по которому будет осуществляться обмен данными между изделием и программой «GeoSDemoS». Контролировать наличие информационного обмена в ПО «GeosDemoS».

8.2.4 Результаты поверки считать положительными, если выполнены условия по п.8.2.3.

8.2.5 При невыполнении условий п. 8.2.3 поверяемое изделие бракуется и отправляется либо в ремонт, либо для проведения настройки.

# **9 ОПРЕДЕЛЕНИЕ МЕТРОЛОГИЧЕСКИХ ХАРАКТЕРИСТИК СРЕДСТВА ИЗМЕ-РЕНИЙ**

# **9.1 Определение абсолютной инструментальной погрешности (при вероятности 0,95) определения координат в плане в статическом и динамическом режиме при работе по сигналам ГЛОНАСС (L1, код СТ) и GPS (L1, код С/А) при геометрическом факторе ухудшения точности PDOP не более 3**

9.1.1 Для определения абсолютной инструментальной погрешности (при вероятности 0,95) определения координат в плане в статическом и динамическом режиме при работе по сигналам ГЛОНАСС (L1, код СТ) и GPS (L1, код С/А) при геометрическом факторе ухудшения точности PDOP не более 3 собрать схему рабочего места в соответствии с рисунком 1.

Подготовить установку измерительную - имитатор сигналов прецизионный многофункциональный К2-99 к работе в соответствии с ЭД. С использованием программы - среды создания сценариев «GGhnnter» подготовить сценарий имитации с параметрами, приведенными в таблице 3. при этом контролировать, чтобы значение геометрического фактора (PDOP) ухудшения не превышало 3.

9.1.2 Во вкладке «Команды управления» в выпадающем списке «Спутниковые системы» выбрать строку «GLN+GPS+Galileo».

9.1.3 В соответствии с ЭД настроить аппаратуру на выдачу измерений в протоколе NMEA на скорости 115200 (или скорости, установленной производителем при заказе). Контролировать наличие решения навигационной задачи.

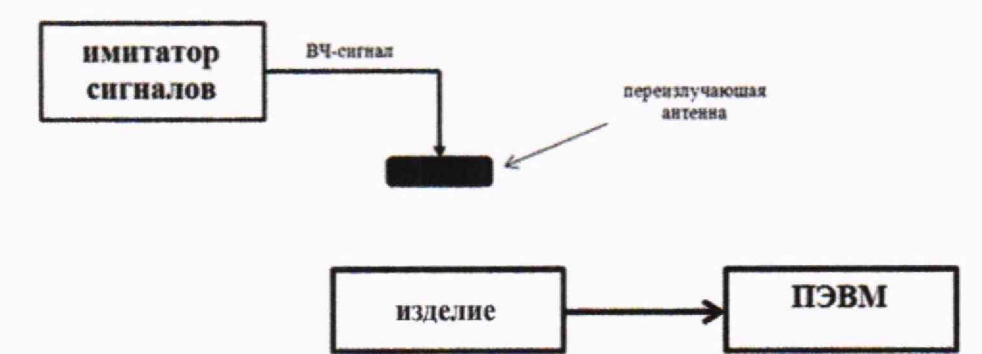

Рисунок 1 - Схема рабочего места

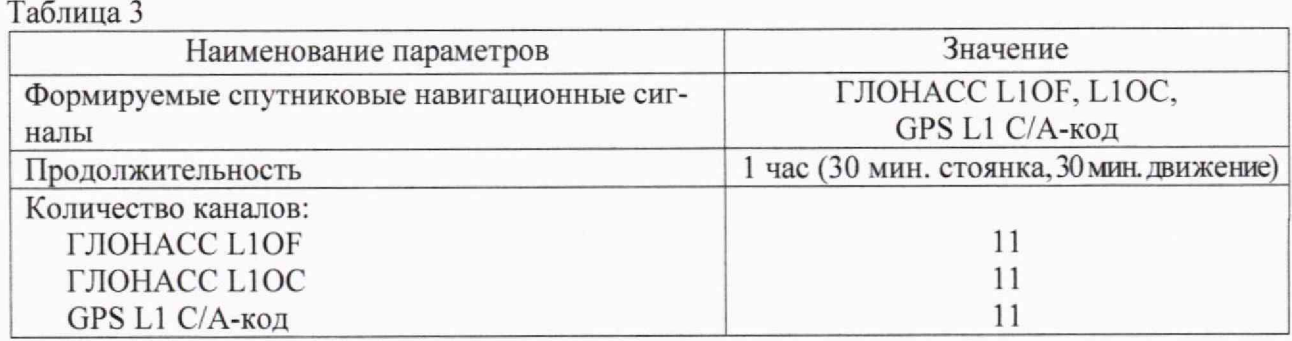

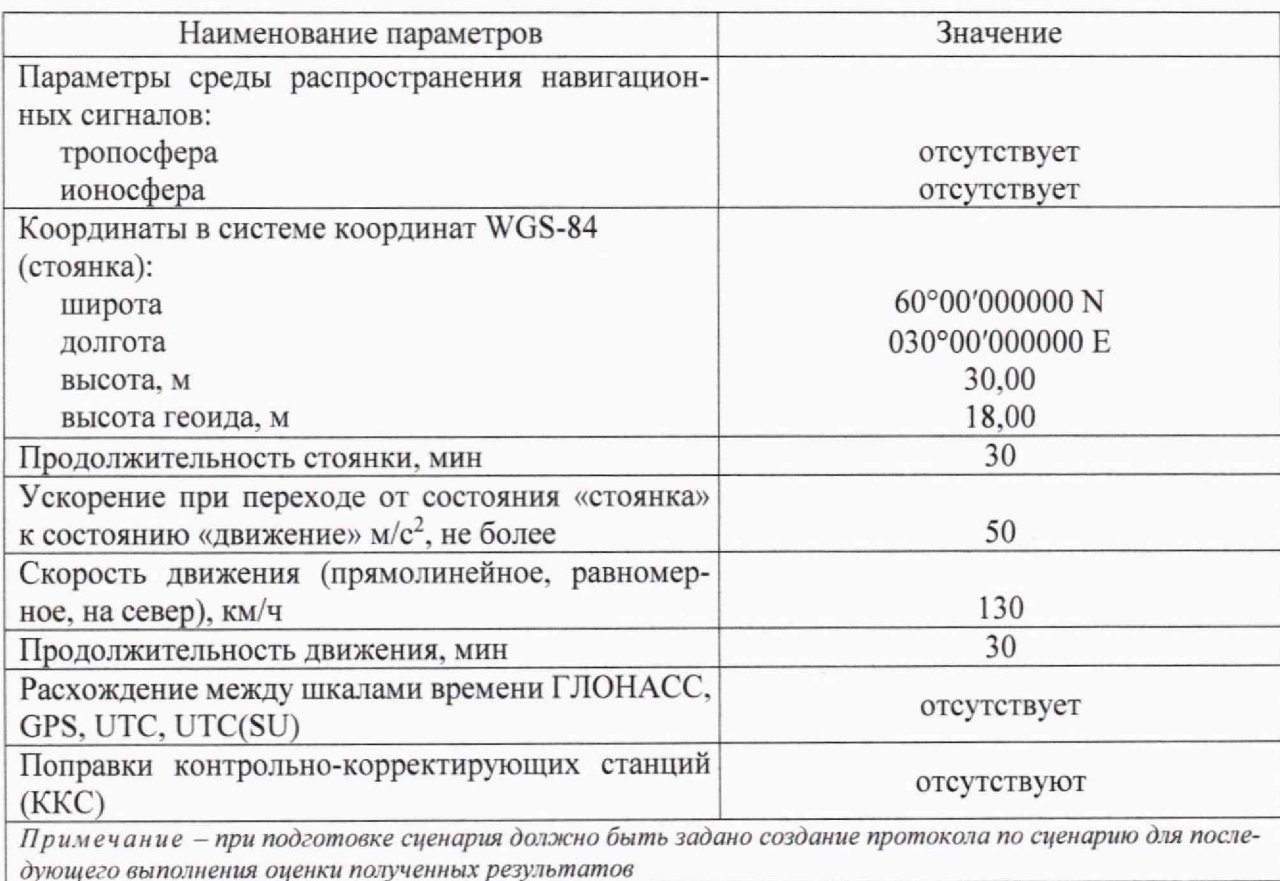

9.1.4 Осуществить запись измерительной информации в течение 45 минут на ПЭВМ. Исключить из файла результаты, для которых геометрический фактор (PDOP) более 3. После окончания записи измерительной информации разобрать схему.

9.1.5 Определить систематическую составляющую погрешности определения координат на интервалах стационарности, например, для координаты  $B$  (широты):

$$
\Delta B(j) = B(j) - B_{ucm} \,, \tag{1}
$$

$$
\overline{dB} = \frac{1}{N} \cdot \sum_{j=1}^{N} \Delta B(j) , \qquad (2)
$$

где Вист - действительное значение координаты В, угл. сек., формируемое имитатором сигналов К2-99;

 $B(j)$  - значение координаты В в *j*-й момент времени, угл. сек., измеренное испытываемым излелием:

N - количество измерений.

Аналогичным образом определить систематическую составляющую погрешности определения координаты L (долготы).

9.1.6 Определить среднее квадратическое отклонение (СКО) случайной составляющей погрешности определения координат, например, для координаты В (широты):

$$
\sigma_B = \sqrt{\frac{\sum_{j=1}^{N} (\Delta B(j) - \overline{dB})^2}{N - 1}}.
$$
\n(3)

Аналогичным образом определить СКО случайной составляющей погрешности определения координаты L (долготы).

9.1.7 Перевести значения систематических погрешностей определения координат в плане (широта и долгота) из угловых секунд в метры:

- для широты:

$$
\overline{dB}(M) = \frac{a \cdot (1 - e^2)}{(1 - e^2 \cdot \sin^2 \varphi_{ucm})^{3/2}} \cdot arc(1'') \cdot \overline{dB} \approx \frac{\overline{dB} \cdot 1852}{60},
$$
\n(4)

$$
\sigma_{\rm B}(M) = \frac{a \cdot (1 - e^2)}{\left(1 - e^2 \cdot \sin^2 \varphi_{\rm norm}\right)^{3/2}} \cdot \arccos(1'') \cdot \sigma_{\rm B} \approx \frac{\sigma_{\rm B} \cdot 1852}{60},\tag{5}
$$

- ДЛЯ ДОЛГОТЫ:

$$
\overline{dL}(M) = \frac{a}{\left(1 - e^2 \cdot \sin^2 \varphi_{ucm}\right)^{1/2}} \cdot \arcc(1'') \cdot \cos \varphi_{ucm} \cdot \overline{dL} \approx \frac{dL \cdot \cos \varphi_{ucm} \cdot 1852}{60},\tag{6}
$$

$$
\sigma_{\rm L}(M) = \frac{a}{\left(1 - e^2 \cdot \sin^2 \varphi_{ucm}\right)^{1/2}} \cdot \arctan(1'') \cdot \cos \varphi_{ucm} \cdot \sigma_{\rm L} \approx \frac{\sigma_{\rm L} \cdot \cos \varphi_{ucm} \cdot 1852}{60} \tag{7}
$$

где а - большая полуось эллипсоида, м;

е - первый эксцентриситет эллипсоида;

 $arc(1") = 4,8481 \cdot 10^{-6}$  [рад] – значение 1 угловой секунды в ралианах:

Фист - действительное значение широты, градусы.

Для приближенных расчетов можно применять следующие формулы:

$$
\Delta B(n) = 30,83 \cdot \Delta B(\text{year. cex.}): \quad \Delta L(n) = 30,83 \cdot \Delta L(\text{year. cex.}) \cdot \cos B. \tag{8}
$$

9.1.8 Определить абсолютную инструментальную погрешность  $(110)$ уровню вероятности 0,95) определения координат в плане (широта и долгота):

$$
\Pi_{\text{max}} = \pm \left( \sqrt{d\vec{B}^2(\omega) + d\vec{L}^2(\omega)} + k \cdot \sqrt{\sigma_B^2(\omega) + \sigma_L^2(\omega)} \right),\tag{9}
$$

где k=2 - множитель, выбираемый в соответствии с доверительной вероятностью (в данном случае равной 0,95).

9.1.9 Результаты испытаний считать положительными, если значения абсолютной инструментальной погрешности (при вероятности 0,95) определения координат в плане в статическом и динамическом режиме при работе по сигналам ГЛОНАСС (L1, код СТ) и GPS (L1, код С/А) при геометрическом факторе ухудшения точности PDOP не более 3 находятся в следующих пределах:

- в статическом режиме  $- \pm 5$  м;

- в динамическом режиме  $- \pm 5$  м.

9.1.10 При невыполнении условий п. 9.1.9 поверяемое изделие бракуется и отправляется в ремонт.

 $9.2$ Определение абсолютной инструментальной погрешности (при вероятности 0,95) определения координат в статическом и динамическом режиме при работе по сигналам ГЛОНАСС (L1, код СТ) и GPS (L1, код С/А) с использованием поправок от контрольно-корректирующих станций, при геометрическом факторе ухудшения точности PDOP не более 3

10.2.1 Для определения абсолютной инструментальной погрешности (при вероятности 0,95) определения координат в статическом и динамическом режиме при работе по сигналам ГЛОНАСС (L1, код СТ) и GPS (L1, код С/А) с использованием поправок от ККС, при геометрическом факторе ухудшения точности PDOP не более 3 использовать рабочее место согласно рисунку 2 и сценарий имитации с параметрами, приведенными в таблице 4.

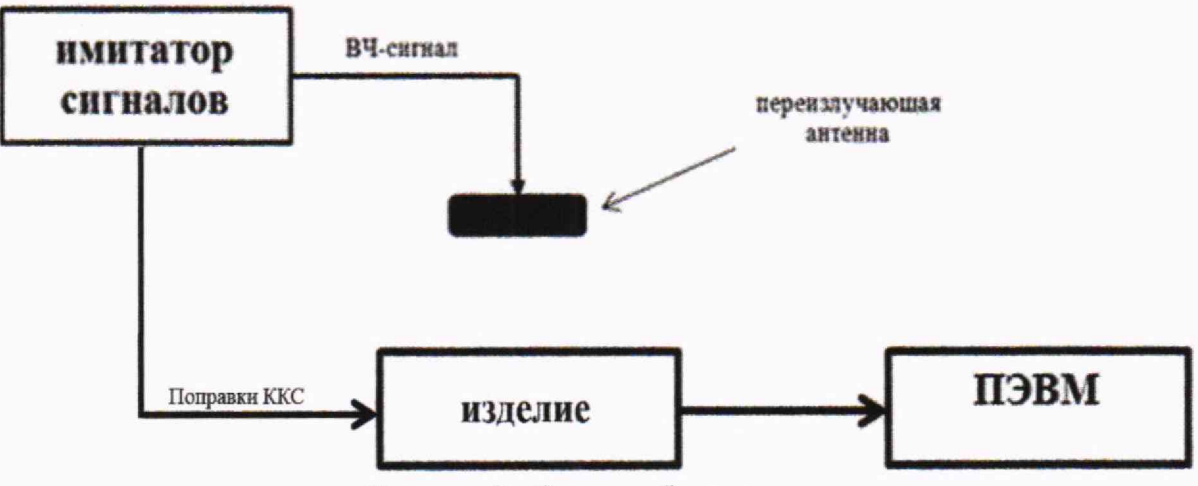

Рисунок 2 - Схема рабочего места

Таблица 4

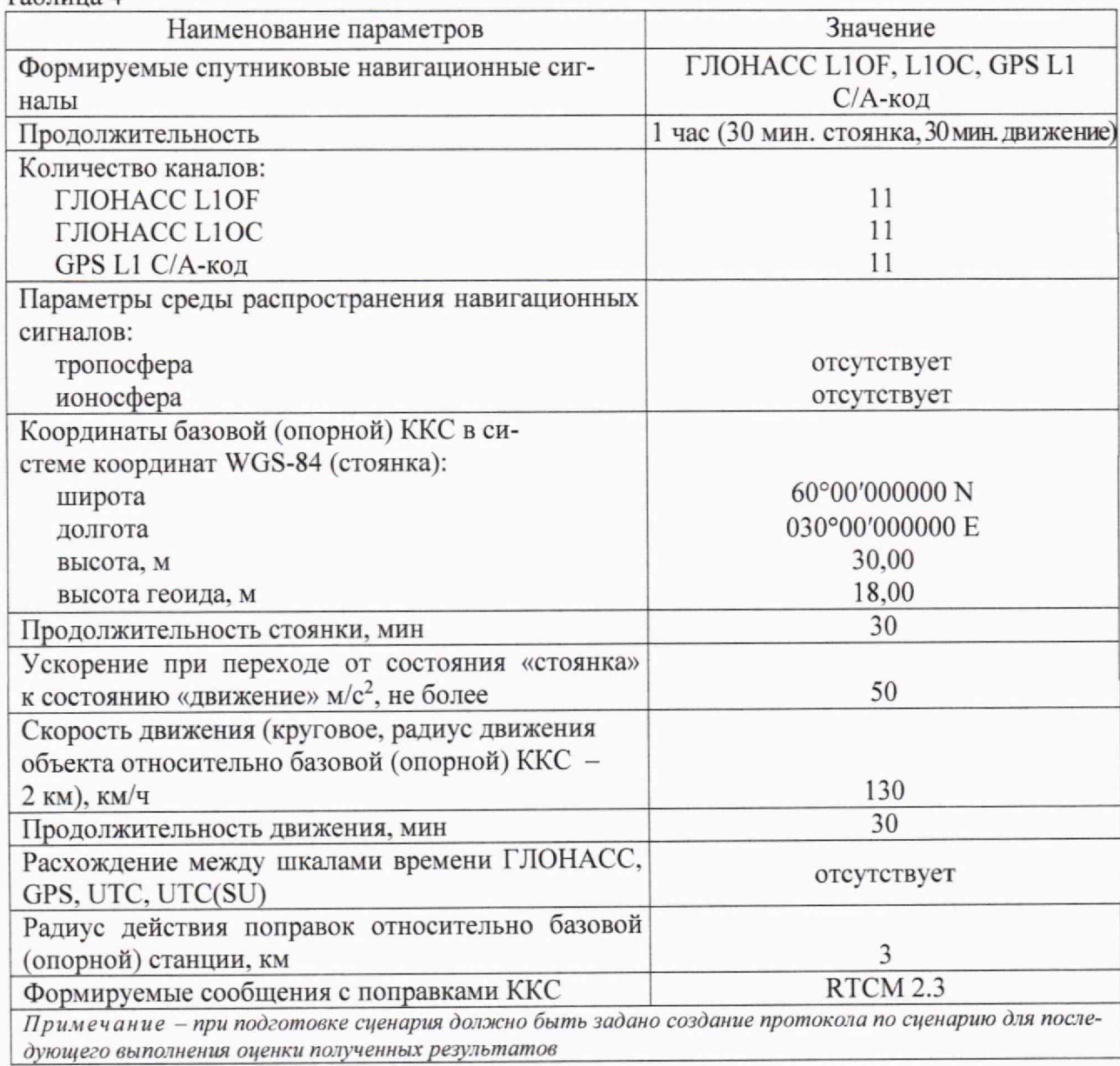

10

9.2.2 Во вкладке «Команды управления» в выпадающем списке «Спутниковые системы» выбрать строку «GLN+GPS+Galileo».

9.2.3 В соответствии с ЭД настроить изделие на выдачу измерений в протоколе NMEA. Проконтролировать наличие решения навигационной задачи. Контролировать наличие в решении навигационной задачи поправок от ККС (обозначение «dif» в главном меню ПО GeosDemo5).

9.2.4 Выполнить действия согласно пп. 9.1.4 - 9.1.8.

9.2.5 Результаты испытаний считать положительными, если значения абсолютной инструментальной погрешности (при вероятности 0.95) определения координат в статическом и динамическом режиме при работе по сигналам ГЛОНАСС (L1, код СТ) и GPS (L1, код С/А) с использованием поправок от ККС, при геометрическом факторе ухудшения точности PDOP не более 3 не превышает следующие значения:

- в статическом режиме  $-\pm 3$  м:

- в динамическом режиме  $-\pm 3$  м.

9.2.6 При невыполнении условий п. 9.2.4 поверяемое изделие бракуется и отправляется в ремонт.

9.3 Определение среднеквадратичного отклонения случайной составляющей инструментальной погрешности синхронизации шкалы времени, выдаваемой потребителям, при работе по сигналам ГЛОНАСС/GPS, по отношению к шкале времени UTC (SU), UTC  $(USNO)$ 

9.3.1 Собрать схему измерений в соответствии с рисунком 3.

9.3.2 В соответствии с эксплуатационной документацией на частотомер электронно-счетный 53230А подготовить его к работе, настроить изделие на выдачу национальной шкалы координированного времени UTC (SU).

9.3.3 На имитаторе сигналов воспроизвести сценарий имитации с параметрами сигналов, указанными в таблице 3. После решения изделием навигационной задачи, записать на внешний накопитель частотомера 53230А не менее 100 значений расхождений шкалы времени изделия и шкалы времени имитатора сигналов.

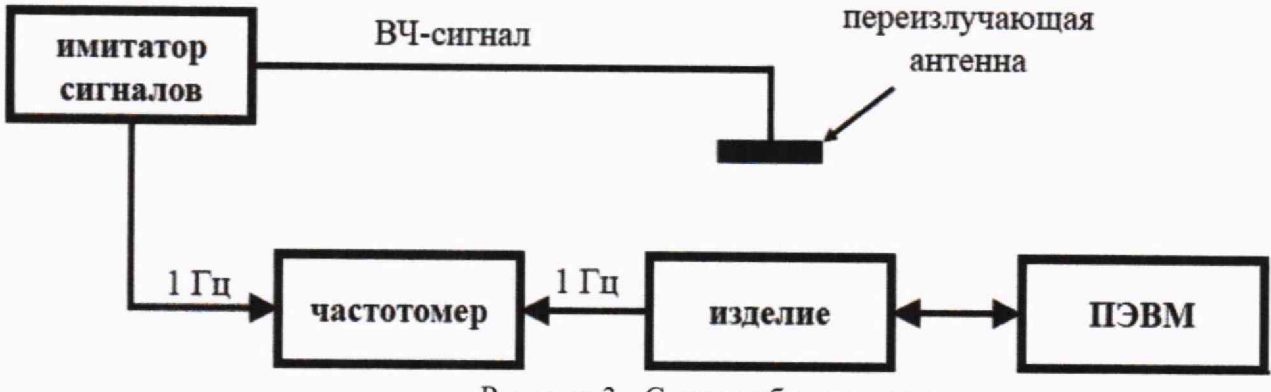

Рисунок 3 - Схема рабочего места

9.3.4 Не выключая сценарий имитации, настроить изделие на выдачу шкалы координированного времени UTC (USNO), записать на внешний накопитель частотомера 53230A не менее 100 значений расхождений шкал времени.

9.3.5 Используя измерительную информацию, полученную в п.п. 9.3.3, 9.3.4, определить для каждого массива данных СКО инструментальной погрешности синхронизации по формуле:

$$
\sigma_{\rm T} = \sqrt{\frac{\sum_{j=1}^{N} (\Delta T(j) - dT)^2}{N-1}},\tag{10}
$$

где  $dT = \frac{1}{N} \sum_{j=1}^{N} \Delta T(j)$ ;

 $AT(i)$  - расхождения шкалы времени изделия и шкалы времени имитатора, полученные в *j*-е моменты времени в п.п. 9.3.3, 9.3.4;

*N —* количество измерений.

9.3.6 Результаты испытаний считать положительными, если значение среднеквадратичного отклонения случайной составляющей инструментальной погрешности синхронизации шкалы времени, выдаваемой потребителям, при работе по сигналам ГЛОНАСС/GPS, по отношению к шкале времени не более, не:

 $-$  UTC (SU) $-30$ ;

 $-$  UTC (USNO)  $-$  30.

9.3.7 При невыполнении условий п. 9.3.6 поверяемое изделие бракуется и отправляется в ремонт.

# **10 ПОДТВЕРЖДЕНИЕ СООТВЕТСТВИЯ СРЕДСТВА ИЗМЕРЕНИЙ МЕТРОЛО-ГИЧЕСКИМ ТРЕБОВАНИЯМ**

10.1 Процедуры обработки результатов измерений, полученных при определении метрологических характеристик, и критерии принятия поверителем решения по подтверждению соответствия имитатора метрологическим требованиям приведены в пунктах 10.1... 10.3.

10.2 Результаты поверки считать положительными, если выполняются требования согласно пунктам 9.1...9.3.

### **11 ОФОРМЛЕНИЕ РЕЗУЛЬТАТОВ ПОВЕРКИ**

11.1 При положительных результатах поверки оформляется свидетельство о поверке с нанесением знака поверки в виде оттиска клейма, на оборотной стороне свидетельства о поверке записываются результаты поверки.

11.2 Параметры, определенные при поверке, заносят в формуляр.

11.3 Сведения о результатах поверки изделия должны быть переданы в Федеральный информационный фонд по обеспечению единства измерений.

11.4 В случае отрицательных результатов поверки поверяемое изделие к дальнейшему применению не допускается. На него выдается извещение о непригодности к применению с указанием причин забракования.

Начатьник отдела

ФГБУ «ГНМЦ» Минобороны России С.Г. Серко С.Г. Серко С.Г. Серко С.Г. Серко С.Г. Серко С.Г. Серко С.Г. Серко С.Г. Серко С.Г. Серко С.Г. Серко С.Г. Серко С.Г. Серко С.Г. Серко С.Г. Серко С.Г. Серко С.Г. Серко С.Г. Серко С.Г Младший научный сотрудник ФГБУ «ГНМЦ» Минобороны России *f t /у/\*-* И.В.Сидякин